# **3.x - SetResponseHeaderField**

Sets the indicated Response Header Field with the indicated value. This can then be retrieved with a [GetRequestHeaderField](https://wiki.srpcs.com/display/HTTPFramework/3.x+-+GetResponseHeaderField) service call so that server processing can operate accordingly.

## **Syntax**

Response = HTTP\_Services('SetResponseHeaderField', Name, Value, Append)

# Returns

N/A

#### **Parameters**

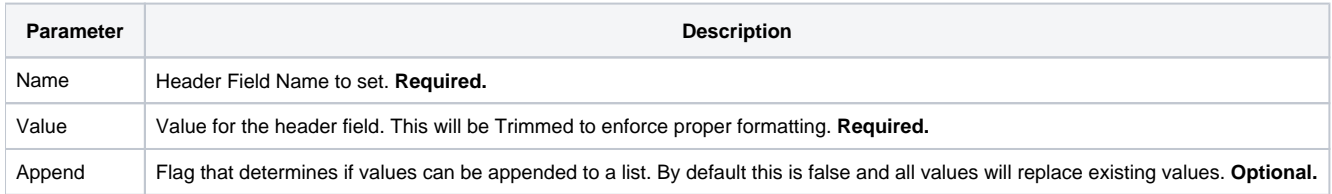

## Remarks

Any value can be entered for the Name argument, but there is a pre-defined list of [standard HTTP response header field names](https://en.wikipedia.org/wiki/List_of_HTTP_header_fields) which have been defined as metadata for this service to make it easier for the developer to select one. The current list is as follows:

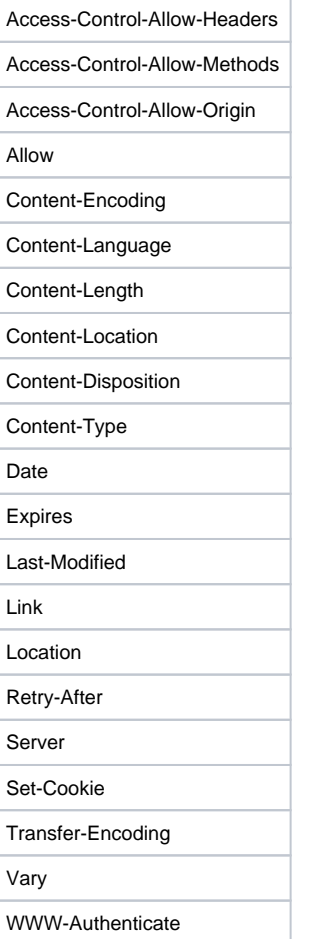

The Append argument is to be used for header fields that can store multiple values, such as different HTTP methods for the Allow header field or various properties in the Content-Types header field.